Übungsaufgabe: Lösen Sie die Bilanz in Bestandskonten (Aktiv u. Passiv) auf und übertragen Sie die Anfangsbestände aus der Bilanz in die Bestandskonten. Verbuchen Sie die Aufgeführten Geschäftsfälle in den Bestandskonten schließen Sie die Bestandskonten ab und erstellen Sie die Abschlussbilanz. Nennen Sie zu jeden Geschäftsvorfall den Buchungssatz (Soll an

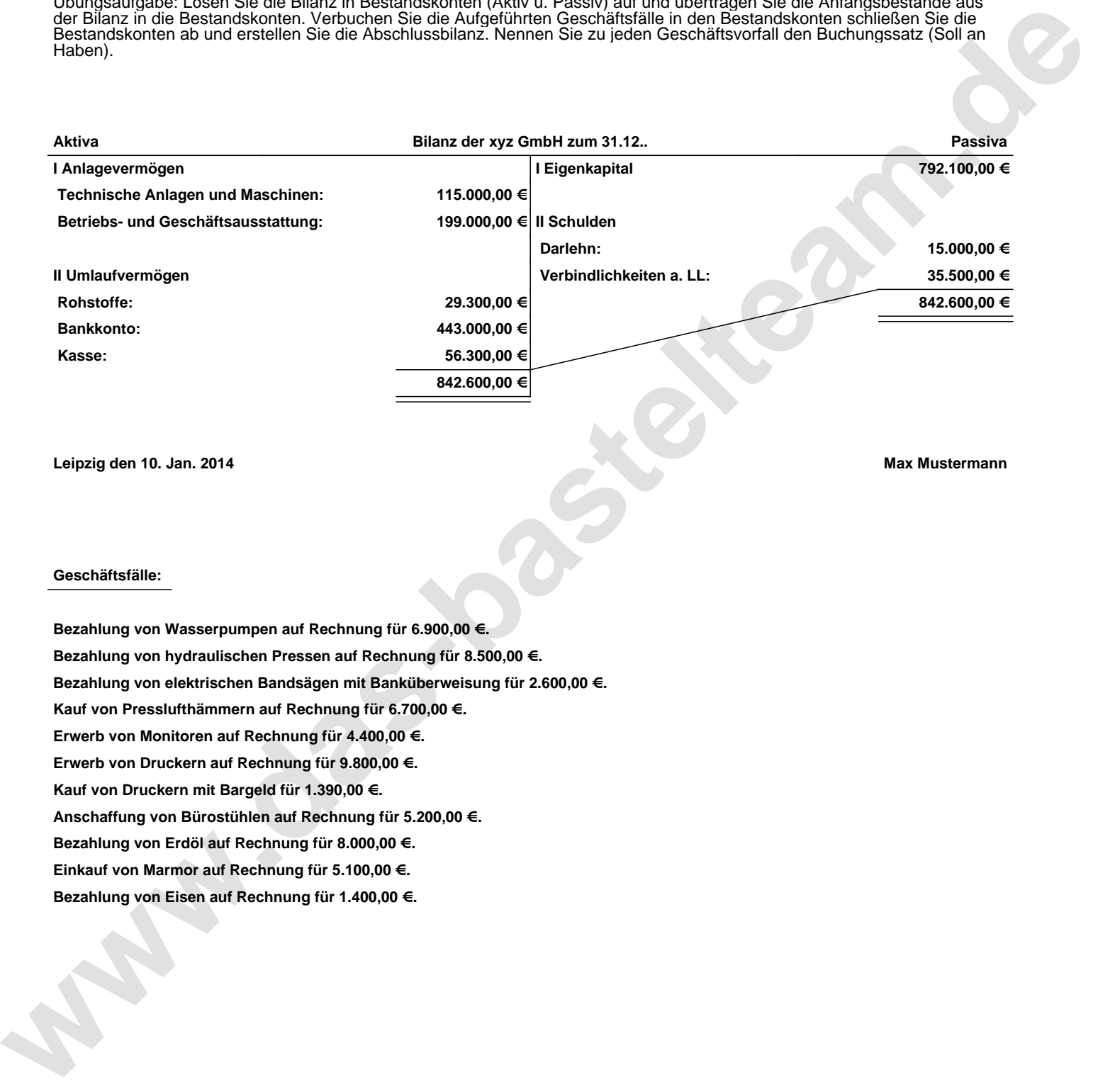

**Leipzig den 10. Jan. 2014 Max Mustermann**

## **Geschäftsfälle:**

**Bezahlung von Wasserpumpen auf Rechnung für 6.900,00 €. Bezahlung von hydraulischen Pressen auf Rechnung für 8.500,00 €. Bezahlung von elektrischen Bandsägen mit Banküberweisung für 2.600,00 €. Kauf von Presslufthämmern auf Rechnung für 6.700,00 €. Erwerb von Monitoren auf Rechnung für 4.400,00 €. Erwerb von Druckern auf Rechnung für 9.800,00 €. Kauf von Druckern mit Bargeld für 1.390,00 €. Anschaffung von Bürostühlen auf Rechnung für 5.200,00 €. Bezahlung von Erdöl auf Rechnung für 8.000,00 €. Einkauf von Marmor auf Rechnung für 5.100,00 €.**

**Bezahlung von Eisen auf Rechnung für 1.400,00 €.**

Übungsaufgabe: Lösen Sie die Bilanz in Bestandskonten (Aktiv u. Passiv) auf und übertragen Sie die Anfangsbestände aus der Bilanz in die Bestandskonten. Verbuchen Sie die Aufgeführten Geschäftsfälle in den Bestandskonten schließen Sie die Bestandskonten ab und erstellen Sie die Abschlussbilanz. Nennen Sie zu jeden Geschäftsvorfall den Buchungssatz (Soll an

## **Lösungen:**

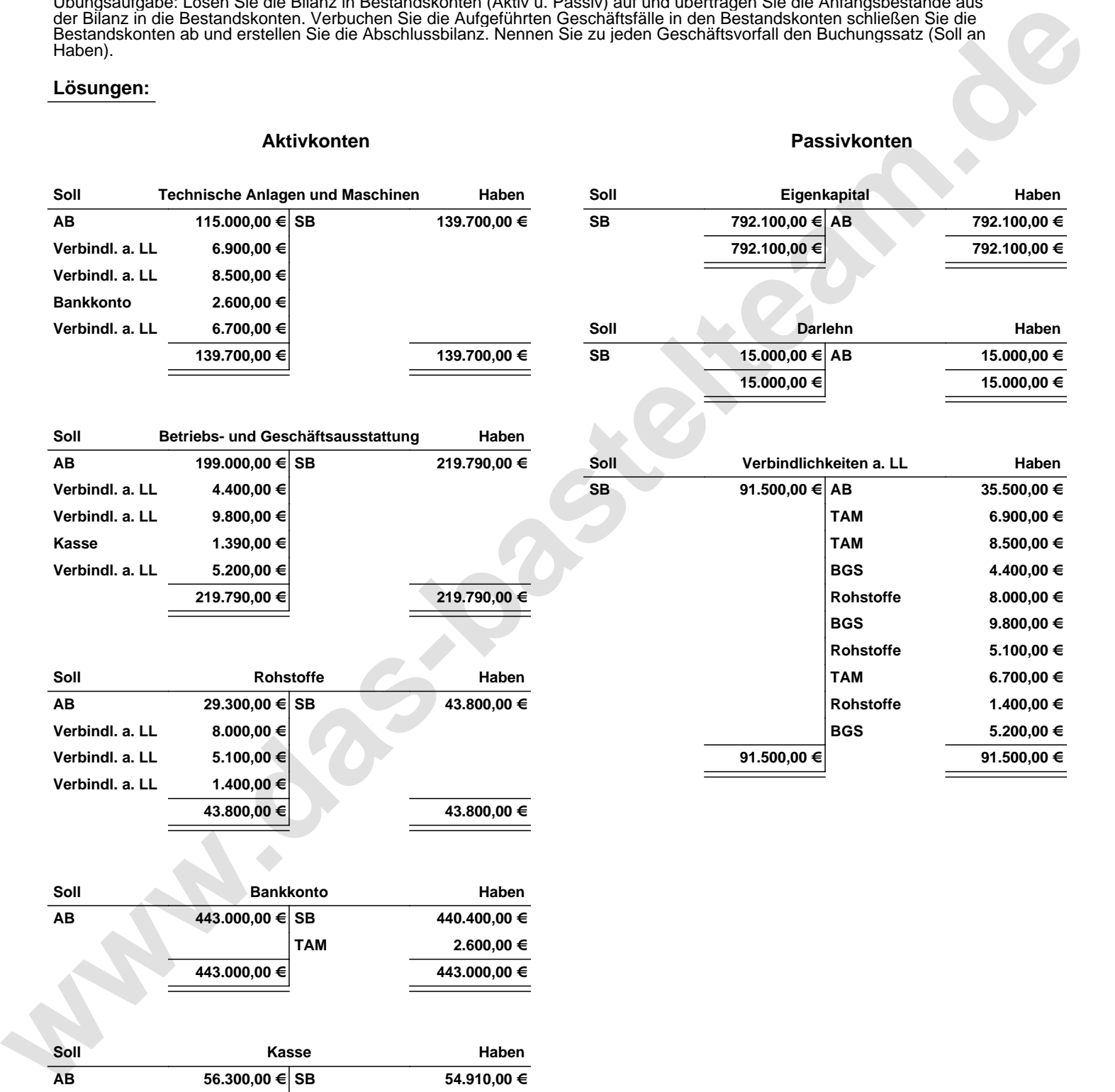

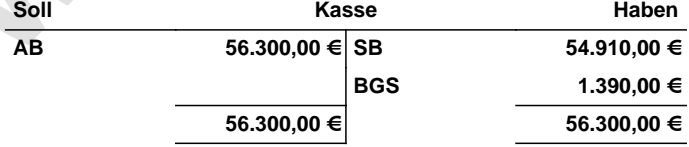

Übungsaufgabe: Lösen Sie die Bilanz in Bestandskonten (Aktiv u. Passiv) auf und übertragen Sie die Anfangsbestände aus der Bilanz in die Bestandskonten. Verbuchen Sie die Aufgeführten Geschäftsfälle in den Bestandskonten schließen Sie die Bestandskonten ab und erstellen Sie die Abschlussbilanz. Nennen Sie zu jeden Geschäftsvorfall den Buchungssatz (Soll an

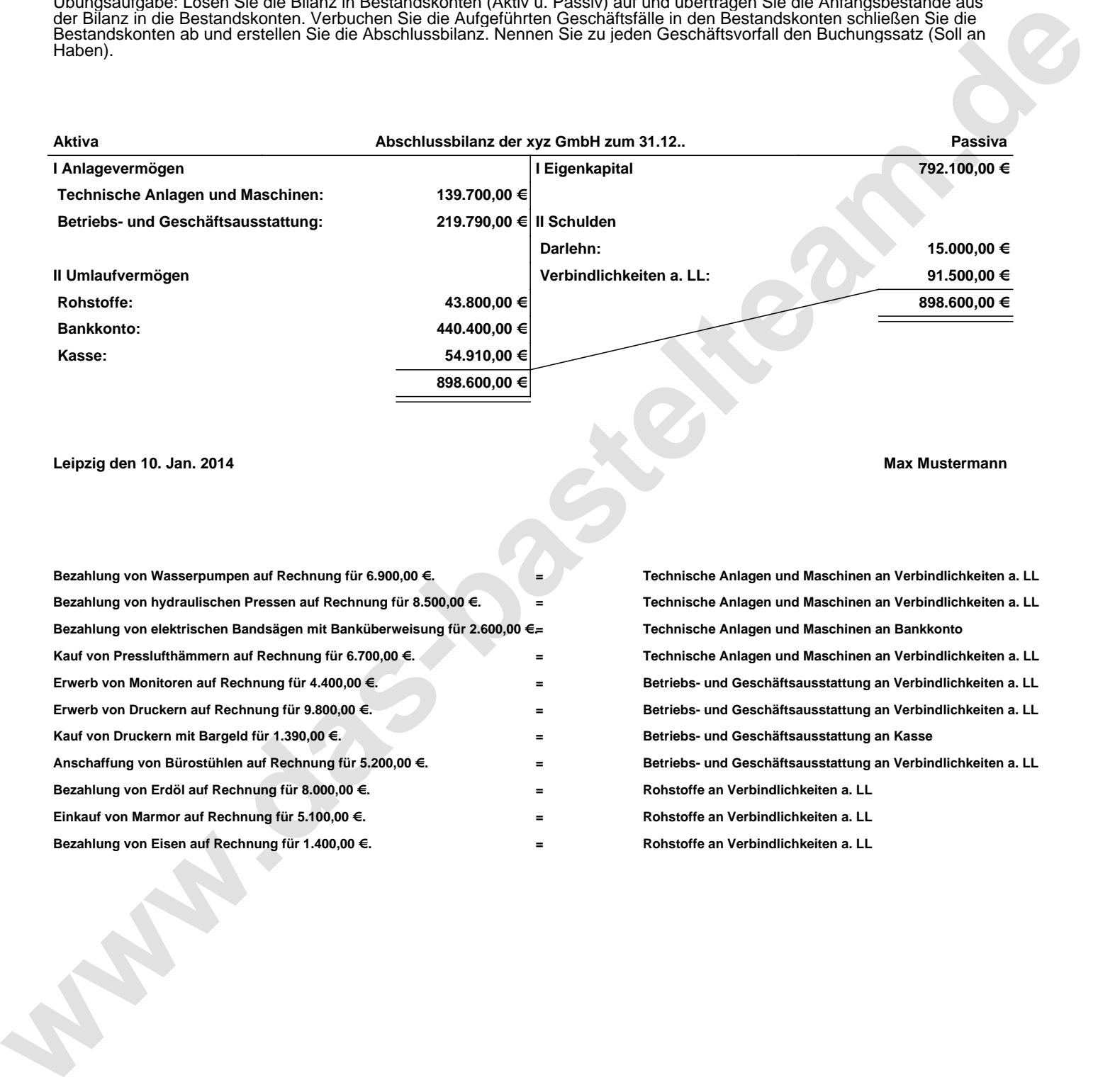

## **Leipzig den 10. Jan. 2014 Max Mustermann**

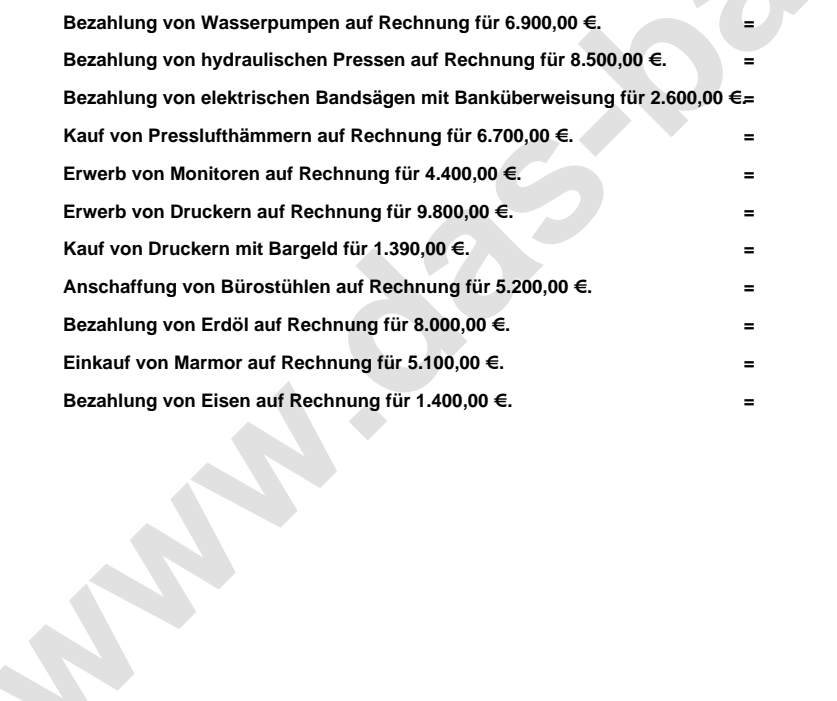

**= Technische Anlagen und Maschinen an Verbindlichkeiten a. LL = Technische Anlagen und Maschinen an Verbindlichkeiten a. LL = Technische Anlagen und Maschinen an Bankkonto = Technische Anlagen und Maschinen an Verbindlichkeiten a. LL = Betriebs- und Geschäftsausstattung an Verbindlichkeiten a. LL = Betriebs- und Geschäftsausstattung an Verbindlichkeiten a. LL = Betriebs- und Geschäftsausstattung an Kasse = Betriebs- und Geschäftsausstattung an Verbindlichkeiten a. LL = Rohstoffe an Verbindlichkeiten a. LL = Rohstoffe an Verbindlichkeiten a. LL = Rohstoffe an Verbindlichkeiten a. LL**